# **statadict**

**Adrian Tuzimek**

**Mar 15, 2021**

# **CONTENTS**

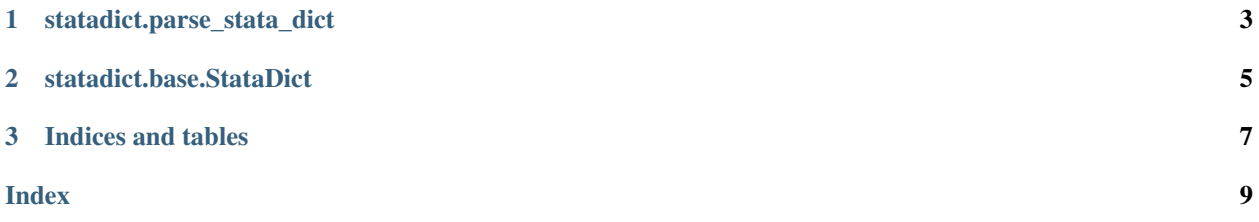

Link: https://github.com/atudomain/statadict

### **CHAPTER**

# **STATADICT.PARSE\_STATA\_DICT**

<span id="page-6-1"></span><span id="page-6-0"></span>statadict.**parse\_stata\_dict**(*file: str*) → *[statadict.base.StataDict](#page-8-1)* Parses Stata dictionary file and returns object containing column data as attributes. 'names', 'colspecs' and 'widths' attributes can be used with 'pandas.read\_fwf()'. Parameters  $file$  – Stata dictionary file (usually .dct extension) Type str Returns Object with column data as attributes

Return type *[statadict.base.StataDict](#page-8-1)*

#### **CHAPTER**

### **TWO**

### **STATADICT.BASE.STATADICT**

<span id="page-8-2"></span><span id="page-8-1"></span><span id="page-8-0"></span>**class** statadict.base.**StataDict**(*column\_numbers: List[int]*, *types: List[str]*, *names: List[str]*, *formats: List[str]*, *comments: List[str]*)

Class representing Stata dictionary file.

Consists of several attributes describing columns in a fixed width field csv file.

'names', 'colspecs' and 'widths' attributes can be used with 'pandas.read\_fwf()'.

#### **property colspecs**

This attribute can be used with pandas.read\_fwf() as colspecs argument.

Returns Tuple with start and end of data for each column

Return type List[tuple]

#### **property column\_numbers**

Returns Number for each column where that column data should start in fwf file (1-indexed)

Return type List[int]

#### **property comments**

Returns Optional comment for each column

Return type List[str]

#### **property formats**

Returns Parsing format for each column

Return type List[str]

#### **property names**

This attribute can be used with pandas.read\_fwf() as names argument.

Returns Name for each column

Return type List[str]

#### **property types**

Returns Data type for each column

Return type List[str]

#### **property widths**

This attribute can be used with pandas.read fwf() as widths argument.

Returns Width for each column

Return type List[int]

**CHAPTER** 

**THREE** 

# **INDICES AND TABLES**

<span id="page-10-0"></span>• genindex

### **INDEX**

# <span id="page-12-0"></span>C

colspecs() (*statadict.base.StataDict property*), [5](#page-8-2) column\_numbers() (*statadict.base.StataDict property*), [5](#page-8-2) comments() (*statadict.base.StataDict property*), [5](#page-8-2)

## F

formats() (*statadict.base.StataDict property*), [5](#page-8-2)

### N

names() (*statadict.base.StataDict property*), [5](#page-8-2)

## P

parse\_stata\_dict() (*in module statadict*), [3](#page-6-1)

## S

StataDict (*class in statadict.base*), [5](#page-8-2)

# T

types() (*statadict.base.StataDict property*), [5](#page-8-2)

### W

widths() (*statadict.base.StataDict property*), [5](#page-8-2)